# The book was found

# **Exploring Adobe InDesign CS5 (Design Exploration Series)**

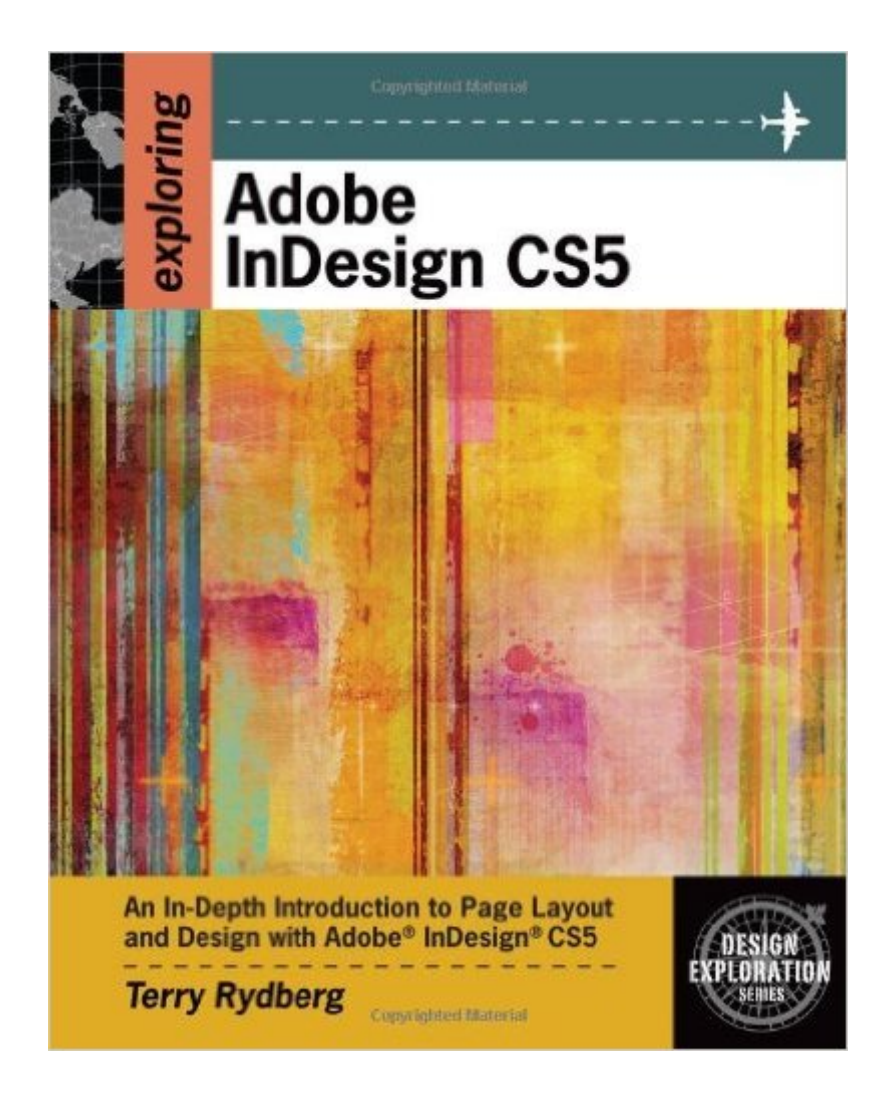

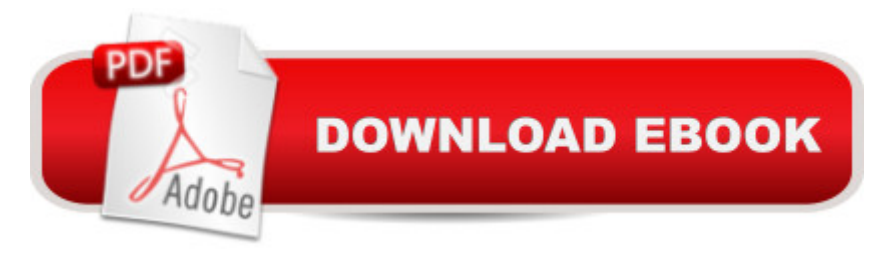

## **Synopsis**

In the world of design, projects don't come with directions. The "recipe book" approach used by most software books does little to prepare designers for the demands of a highly competitive industry. EXPLORING ADOBE INDESIGN CS5 takes a different approach With its emphasis on typography and critical thinking, EXPLORING ADOBE INDESIGN CS5 transforms the novice into a professional who is able to use the software while applying industry-standard design principles. In addition to understanding how to use the new features of Adobe InDesign CS5, readers learn to identify each project's challenges and to strategize the best production sequence. Chapters and projects are carefully organized to move learners from basic operations to creating complex documents. Each chapter builds on the skills presented in the previous chapter. As in industry, the emphasis throughout is on technical accuracy and productivity.

### **Book Information**

Series: Design Exploration Series Paperback: 384 pages Publisher: Course Technology; 1 edition (June 24, 2010) Language: English ISBN-10: 1111130329 ISBN-13: 978-1111130329 Product Dimensions: 9.9 x 8 x 0.8 inches Shipping Weight: 2 pounds (View shipping rates and policies) Average Customer Review: 4.1 out of 5 stars  $\hat{A}$   $\hat{A}$  See all reviews  $\hat{A}$  (14 customer reviews) Best Sellers Rank: #1,249,023 in Books (See Top 100 in Books) #88 in Books > Computers & Technology > Digital Audio, Video & Photography > Adobe > Adobe InDesign #571 in Books > Computers & Technology > Graphics & Design > Desktop Publishing #2275 in $\hat{A}$  Books > Computers & Technology > Programming > Graphics & Multimedia

### **Customer Reviews**

I wanted a book to help me learn more of the 'depth' of InDesign. I'm an old war-horse in the industry and have learned enough about ID to do the ads, brochures, newsletters, etc. that I've needed to produce for my clients -- all the while wishing I could find a book to teach me all the secrets I used to know with Quark.I could do Quark in my sleep, and sometimes wondered if I had -as I dozed at my computer into the wee hours of the morning working on projects.I've been pleased that I've done as well as I have with InDesign, but I've been wanting more. Knowing that the

Classroom in a Book series was not what I was looking for. I wanted to learn more Shortcuts, more controls, more working knowledge. I don't want to understand WHY the program does what it does, I just need some one to tell me what buttons to push to get the results I need.I have to say that I'm on page TWENTY of the new "exploring Adobe InDesign CS5 by Terry Rydberg" and I've learned enough to make the purchase a sound one. I am eager to do the rest of the lessons. After finishing page 20 I am feeling more confident than I have ever been with InDesign. Can you imagine that AFTER 20 pages I feel like this?This book is easy to read, the text size is comfortable, the directions are clear and complete, the graphics that accompany each step are accurate. I am so impressed with this book that I hope to hear more and more teachers accept this as a classroom standard. have already recommended this book to a friend that is on equal footing with her level of confidence working with InDesign. We have learned to do what we need to do, both of us knowing there are better ways to accomplish our tasks -- we just couldn't find where to look.HONEST -- THIS BOOK IS WHERE TO LOOK!

Many of the available InDesign books are highly technical in nature... perhaps more than one needs. This is geared for designers... like in eye candy. The layout nicely done, graphics are large and easy to view, the instruction simple to follow. Relevant keyboard shortcuts relevant for expediency. You'll be cooking in no time at all. I recommend this highly.

For me, this book is the best. It explains the functionality within Indesign menu items inaddtion to walking through the steps of a specific funtion. It is easy to read, easy to understand and will continue to be a great reference book for me in the future.

This is one of the most educational and enjoyable software books I have read in a long time. It's practically a college course. Excellent organization and beautiful writing in combination with gorgeous illustrations make this book a real winner. Each chapter ends with real world exercises and that are informative and fun. I have many InDesign books but this is my favorite by far. If you want to learn InDesign, don't miss out on this volume.

Used this book for my college pre-press & production class. This book has an incredible amount of information and examples. Tutorials are time consuming but you learn a lot in a short amount of time. Love the shortcut print outs, super handy. I would recommend this book to anybody wanting to learn advanced settings in InDesign. If you buy this book, make sure you have the CD that comes

Very thorough and easily understood text, walking you through InD.You will want this on your shelf. Even as InD advances: it is chock-full of insider information in clear, concise text and illustration, and worth having as a reference.Well written and nicely explanatory.

In preparing a book, I did not find anything on preparing aTable of Contents or an Index. That is quite an oversight. Aside from that I think it has a lodeful of information.

#### Download to continue reading...

The Graphic Designer's Digital Toolkit: A Project-Based Introduction to Adobe Photoshop CS5, [Illustrator CS5 & InDesign C](http://orleanswer.com/en-us/read-book/5AdrL/exploring-adobe-indesign-cs5-design-exploration-series.pdf?r=SAMzbMsJHVTTzGFgYH315L6WtEKQsSQzvXKxFjV4flM%3D)S5 (Adobe Creative Suite) Exploring Adobe InDesign CS5 (Design Exploration Series) The Web Collection Revealed Standard Edition: Adobe Dreamweaver CS5, Flash CS5 and Fireworks CS5 (Adobe Creative Suite) The Web Collection Revealed: Adobe Dreamweaver CS5, Flash CS5, Fireworks CS5, Standard Edition Adobe Dreamweaver CS5: Complete (Adobe CS5  $\hat{a}$  " Shelly Cashman Series  $\hat{A}$ ®) Dreamweaver CS5 Digital Classroom, (Covers CS5 and CS5.5) The Design Collection Revealed: Adobe Indesign CS4, Adobe Photoshop CS4, and Adobe Illustrator CS4 Exploring Adobe InDesign CS6 (The Computing Exploring Series) Exploring Adobe InDesign Creative Cloud (Stay Current with Adobe Creative Cloud) Exploring InDesign CS3 (Design Exploration Series) Learn Adobe InDesign CC for Print and Digital Media Publication: Adobe Certified Associate Exam Preparation (Adobe Certified Associate (ACA)) Adobe InDesign CS5 Classroom in a Book Real World Adobe InDesign CS5 The Design Collection Revealed: Adobe InDesign, Photoshop and Illustrator CS6 (Adobe CS6) Adobe CS6 Design Tools: Photoshop, Illustrator, and InDesign Illustrated with Online Creative Cloud Updates (Adobe CS6 by Course Technology) The Design Collection Revealed: Adobe InDesign CS6, Photoshop CS6 & Illustrator CS6 (Adobe CS6) InDesign Type: Professional Typography with Adobe InDesign (3rd Edition) InDesign Type: Professional Typography with Adobe InDesign (2nd Edition) Exploring Package Design (Design Exploration Series) Adobe InDesign Creative Cloud Revealed (Stay Current with Adobe Creative Cloud)

Dmca